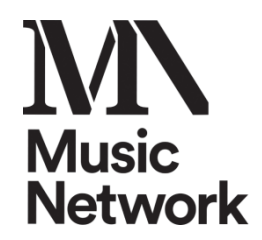

# **Taking Charge of your Performance Career: Performing Online**

# **Optimising your Audio**

Presented by Mairéad O'Reilly

# **KEY TAKEAWAYS**

- $\triangleright$  Concentrate on getting your source audio as good as possible
- $\triangleright$  Export audio .mp3 @320kbps
- $\triangleright$  Check the capabilities of apps
- $\triangleright$  Use headphones AND meters
- $\triangleright$  Be careful of input levels
- $\triangleright$  Compare levels of your final files to similar music on iTunes or Spotify
- $\triangleright$  Test all final files and links on as many platforms and speakers as possible

# **Some major factors that will affect source audio quality**

Venue/location Compression/ file formats

# **LIVE STREAMING or PRE-RECORDING**

# **Two Fundamental Methodologies**

1. Capture audio & video together [one device] and stream 'live' or record [phone or computer]

2. Record audio & video simultaneously but to two devices, sync back together in software.

# **EQUIPMENT**

# **SMART PHONES** ✅

#### **! Limitations:**

o Built in voice recording apps are not ideal. ✅ Download music recording app.

# **Apps**:

- o iPhone Garageband.
- o Android Voice Recorder
- o **!** Video apps Check availability of audio settings

# **MICROPHONES** - some choices

- o **Vocals**: Shure SM58, Shure Beta 57, Shure Beta 87**C**, Audio Technica AT4040 [€ 100– €400]
- o **Acoustic instruments:** Shure SM 81 [€350]
- o **Amps:** Shure SM58/57 [or Betas]
- o **Percussion:** Audix & Sennheiser
- o **Choirs:** [Stereo pair required] hanging mics
	- o Audio Technica Pro45 Cardiod, Audio Technica U853 [wide cardioid pattern recommended] [ballpark €150 - €400 each]
	- o Shure SM 81, Shure Beta 87**C** [C= cardioid essential]. Height on stands could be difficult

#### **ADDITIONAL ITEMS**

- o **Pop shields**
- o **DIs:** BSS/ RADIAL /ART [€50 €150]
- o **Headphones:** Sennheiser HD 25 Mk11 Industry Standard [€ 150]
- o **Cables & Accessories**
- o **Mic stands /tripod for camera /phone**
- o **! SD card for recorder** [Sandisk format in recorder]
- o **! Batteries** [new, alkaline, or use mains]

#### **AUDIO SOFTWARE – some options**

- o **Audacity** Mac & PC free
- o **Reaper** Mac & PC
- o **Logic** Mac
- o **Garageband** Mac, IOS
- o **ProTools** Mac & PC

#### **FILES & FORMATS**

- o **Audio**: Recording sample rate 44.1kHz @ 24 or 16Bit .Wav or .AIFF o **Export:** .mp3 , Bitrate 320kbps
- o **! Audio & Video**  Recording sample rate 48kHz @ 24/16bit .Wav or AIFF o **Export:** .mp4

#### **Create Free Test Accounts**

- o SoundCloud [audio]
- o YouTube unlisted [video]
- o Facebook test page [streaming]

#### **LINKS**

#### **Audio Hardware Suppliers**

Big Bear Sound [Dublin, local shop] **<https://www.bigbearsound.com/>** Thomonn Online **<https://www.thomann.de/ie/index.html>**

**Sound on Sound - Audio Equipment Reviews <https://www.soundonsound.com/reviews>**

# **GIK Acoustics -** Acoustic panels

**[https://gikacoustics.eu/product-category/acoustic-panels-6/?gclid=Cj0KCQiAzsz-](https://gikacoustics.eu/product-category/acoustic-panels-6/?gclid=Cj0KCQiAzsz-BRCCARIsANotFgPVjHH5_FiRPcAstS9elErT9uSTUak92myZ0bqc3_0JdpVv6pJFTi4aAhFhEALw_wcB)[BRCCARIsANotFgPVjHH5\\_FiRPcAstS9elErT9uSTUak92myZ0bqc3\\_0JdpVv6pJFTi4aAhFhEAL](https://gikacoustics.eu/product-category/acoustic-panels-6/?gclid=Cj0KCQiAzsz-BRCCARIsANotFgPVjHH5_FiRPcAstS9elErT9uSTUak92myZ0bqc3_0JdpVv6pJFTi4aAhFhEALw_wcB) [w\\_wcB](https://gikacoustics.eu/product-category/acoustic-panels-6/?gclid=Cj0KCQiAzsz-BRCCARIsANotFgPVjHH5_FiRPcAstS9elErT9uSTUak92myZ0bqc3_0JdpVv6pJFTi4aAhFhEALw_wcB)**

# **Streaming -OBS** <https://obsproject.com/>

OBS Beginners Guide [basic guide, how to check best settings for audio] <https://www.youtube.com/watch?v=4fKTda87AH8>

# **Remote collaboration - Source Connect**

<https://www.source-elements.com/products/source-connect/>